## **GAGE BLOCK HOLDERS**

- Made of aluminum
- To be used with individual steel gage blocks (code 4101) as Go and No-Go gage

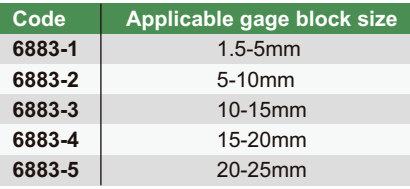

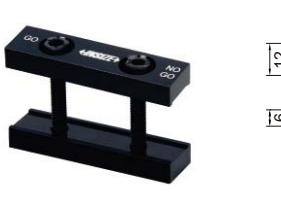

6883-4

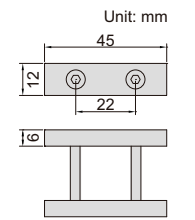

To be used as Go and No-Go gage

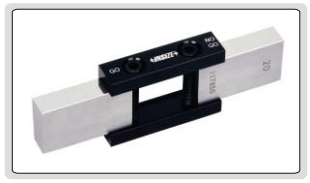